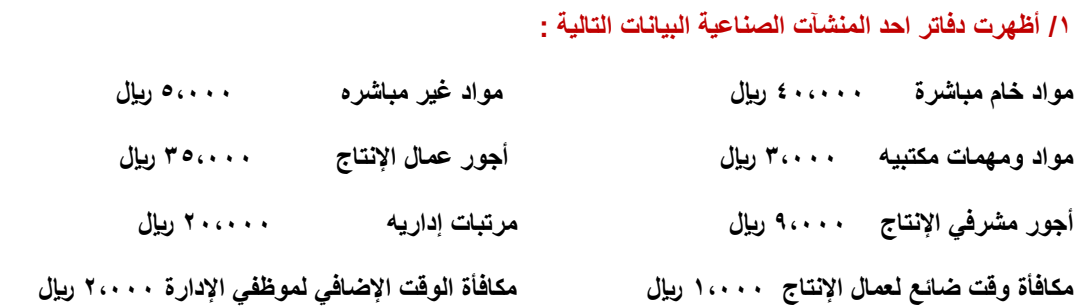

#### **بناء على البٌانات السابقة تبلغ التكلفة األولٌة لإلنتاج :**

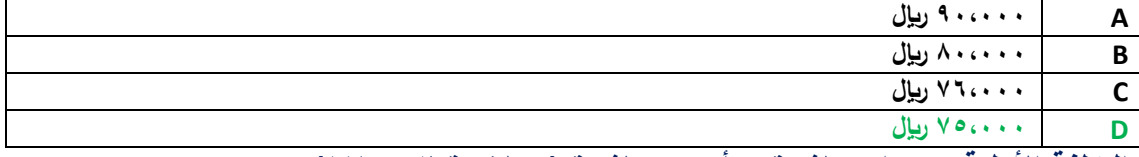

**التكلفة األولٌة = مواد مباشرة + أجور مباشرة )محاضرة 0 ص10(**

**التكلفة األولٌة = 040444 + 000444 = 000444**

**/0 أي العناصر التالٌة ٌعتبر تكلفه أولٌة :** 

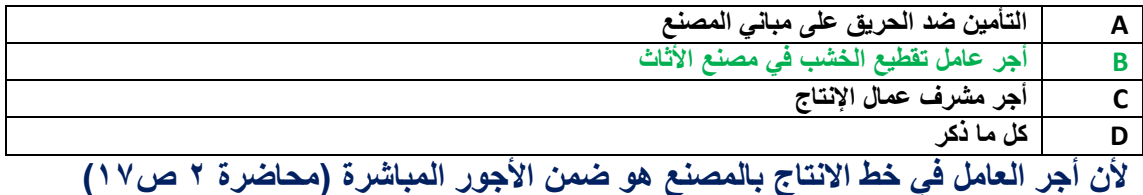

**/0أظهرت دفاتر أحد المنشآت الصناعٌة البٌانات التالٌة :**

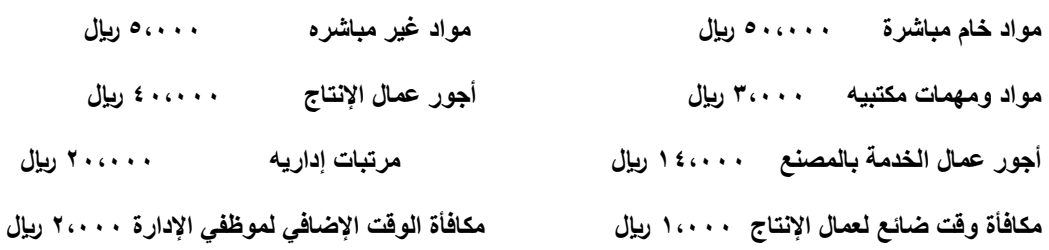

**بناء على البٌانات السابقة تبلغ تكلفه التحوٌل :**

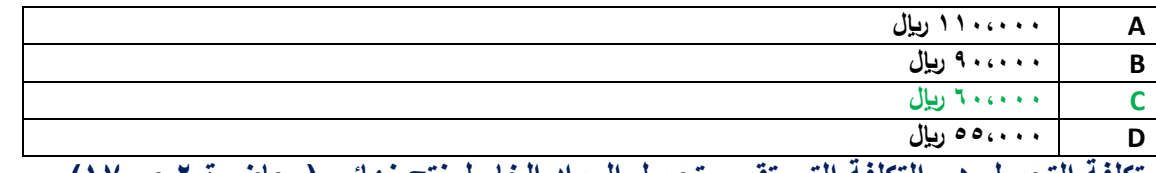

تكلفة التحويل هي التكلفة التي تقوم بتحويل المواد الخام لمنتج نهائي (محاضرة ٢ ص١٧)

**تكلفة التحوٌل = التكالٌف الصناعٌة الغٌر مباشرة + األجور المباشرة**

**تكلفة التحوٌل = )00444 + 100444 + 10444( + 040444= 040444**

مواد و مهام مكتبية + مرتبات إدارية + مكافأة الوقت الإضاف*ي* لموظفي الإدارة لا تعتبر تكاليف صناعية<u>.</u>

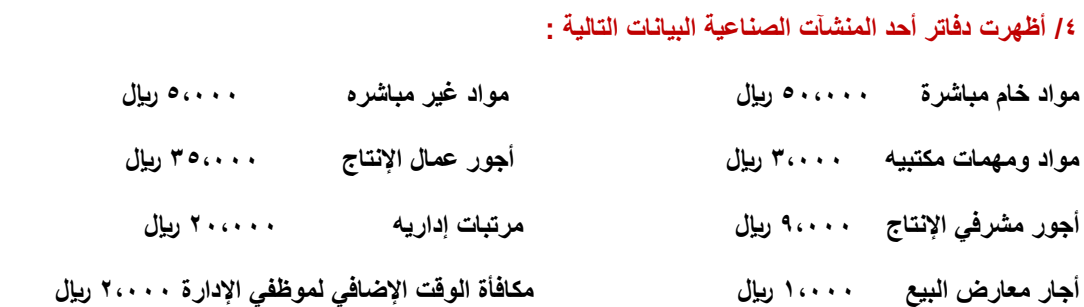

#### **بناء على البٌانات السابقة تبلغ تكلفه الفترة :**

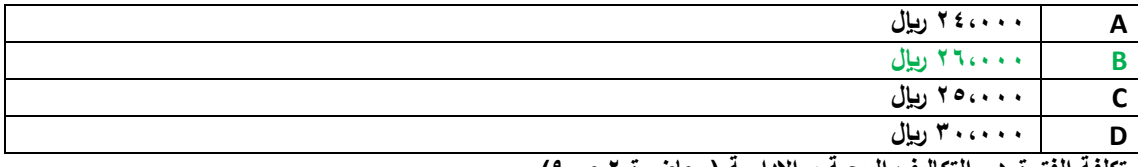

تكلفة الفترة هي التكاليف البيعية و الإدارية (محاضرة ٢ ص٩)

**تكلفة الفترة = 040444 10444+ + 040444 + 00444 = 000444**

المواد الخام المباشرة و المواد الغير مباشرة و أجور مشرف*ي* الإنتاج و أجور عمال الإنتاج تعتبر تكاليف منتج وليست تكاليف فترة

#### **/0 المصطلح المحاسبً باللغة اإلنجلٌزٌة المقابل لمصطلح التكلفة المتغٌرة:**

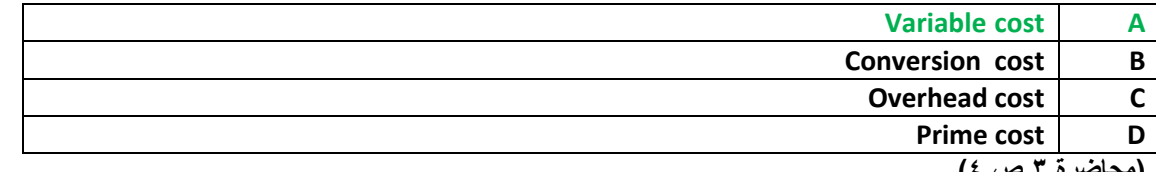

**)محاضرة 0 ص 0(**

## **/0 أي التكلٌف التالٌة ٌصنف على أنه تكلفة ثابتة :**

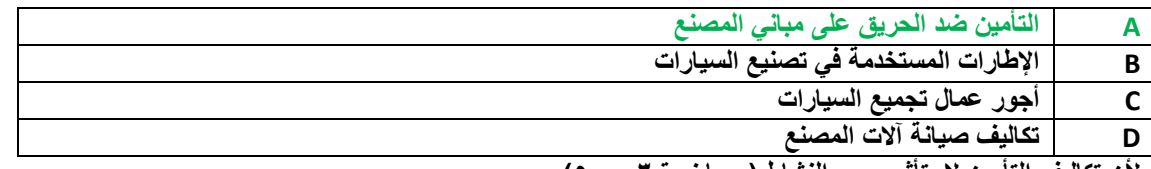

**ألن تكالٌف التؤمٌن ال ٌتؤثر بحجم النشاط ) محاضرة 0 ص 0(**

#### **/0 أي التكالٌف التالٌة ٌصنف على أنه تكلفة متغٌرة :**

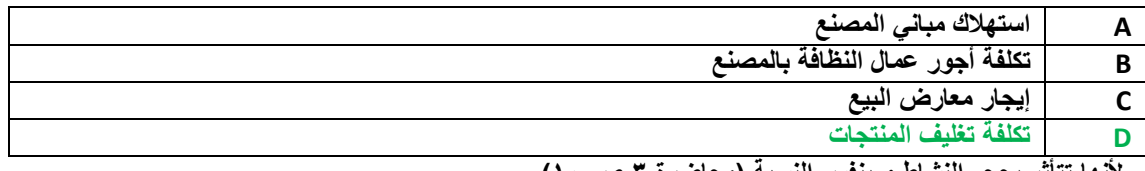

**ألنها تتؤثر بحجم النشاط و بنفس النسبة )محاضرة 0 ص 14(**

#### **/0 تصنف تكلفة أجور عمال الخدمات بالمصنع على أنها :**

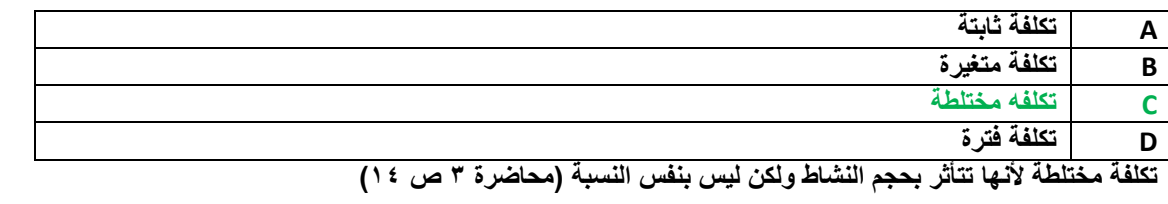

**/0 بلغت التكلفة الثابتة ألحد الشركات 000444 لاير وإجمالً تكالٌفها خالل نفس الفترة 000444 لاير 0 فإذا علمت أن عدد الوحدات المنتجه 00444 وحده :**

**فإن التكلفة المتغٌرة للوحدة تبلغ :**

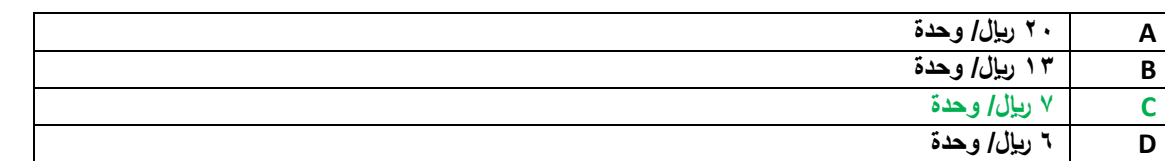

**التكلفة المتغٌرة للوحدة = إجمالً التكالٌف المتغٌرة ÷ حجم النشاط )محاضرة 0 ص 14(**

**التكلٌفة المتغٌرة للوحدة = 000444 ÷ 00444 = 0 لاير**

**/14 اآلتً بعض البٌانات الخاصة بؤحد عناصر التكالٌف وحجم النشاط بالوحدات ألحد الشركات الصناعٌة خالل األربعة شهور األولى من السنة :**

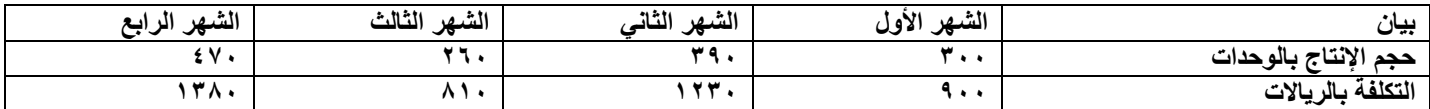

#### **بناء على البٌانات السابقة تصنف التكلفة على أنها :**

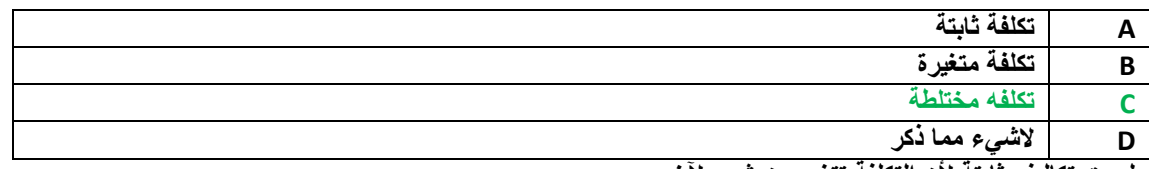

**لٌست تكالٌف ثابتة ألن التكلفة تتغٌر من شهر آلخر.**

وليست تكاليف متغيرة لأن نسبة التغير في النشاط لا تساوي نسبة التغير في التكلفة ، فحاصل قسمة ٩٠٠ ÷ ٣٠٠ هو ٣ ريإل ، وحاصل قسمة **1004÷004 هو 0110 لاير.**

**هً تكلفة مختلطة ألنها تتؤثر بالنشاط ولكن لٌس بنفس النسبة**

#### **/11 ٌعتبر من تصنٌفات التكالٌف المالئمة عادة عند اتخاذ القرارات .**

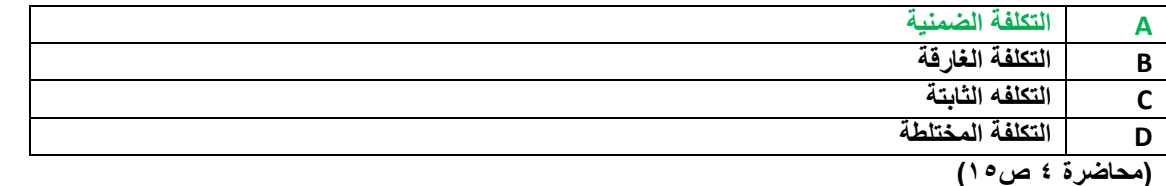

#### **/10 اآلتً مشاهدات تكالٌف الصٌانة وساعات تشغٌل اآلالت فً مصنع النجاح للبتر وكٌماوٌات خالل الستة شهور األولى من عام 1000هـ :**

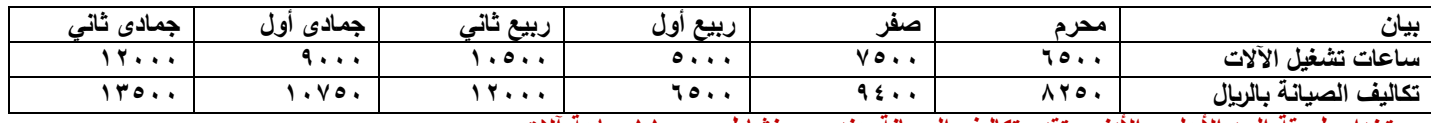

بستخدام طريقة الحد الأعل*ى* والأدنى، تقدر تكاليف الصيانة عند حجم نشاط ١١،٠٠٠ ساعة آلات :

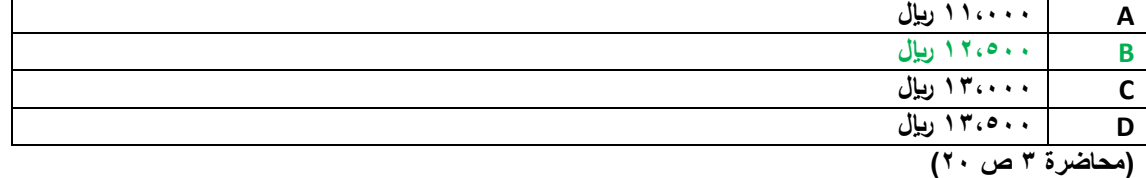

**الحل من 0 خطوات :**

**/1 استخراج متوسط التكلفة المتغٌرة . متوسط التكلفة المتغٌرة = فروق التكالٌف ÷ فروق النشاط متوسط التكلفة المتغٌرة = )00044-100044( ÷ ) 00444-100444( = 00444 ÷ 00444 = 1 لاير /وحدة /0 استخراج التكلفة الثابتة . إجمالً التكلفة الصناعٌة = التكالٌف الثابتة + حجم النشاط \* تكلفة الوحدة 100044 = التكالٌف الثابتة + 100444 \* 1 الكتكلفة الثابتة = 1000444 – 100444 = 10044 لاير /0 التعوٌض بالمعادلة عند مستوى نشاط 110444 ساعة. إجمالً التكلفة الصناعٌة = التكالٌف الثابتة + حجم النشاط \* تكلفة الوحدة**

**إجمالً التكالٌف الصناعٌة = 10044 + 110444 \* 1 = 10044 + 110444 = 100044**

**/10 المصطلح المحاسبً باللغة لعربٌة المقابل لمصطلح Cost Opportunity**

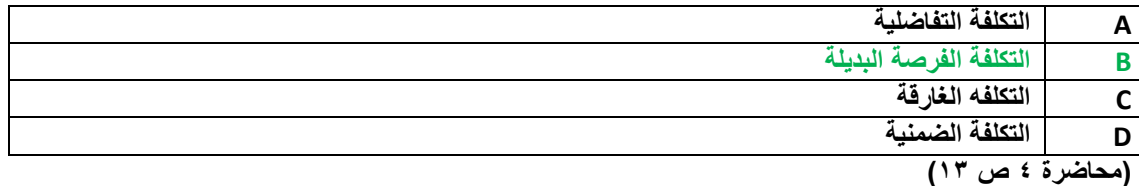

**/10 تعرف بؤنها تكلفة الفرصة البدٌلة الستغالل موارد مملوكه للمنشاة أو مالكها .**

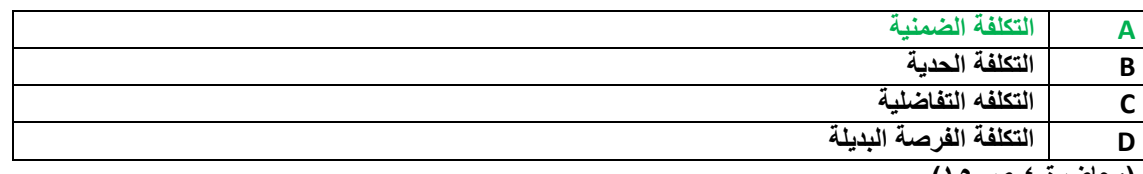

**)محاضرة 0 ص 10(**

**/10 تعالج تكلفة الوقت الضائع نتٌجة توقف العمل بالمصنع نتٌجة تعطل اآلالت على أنها :** 

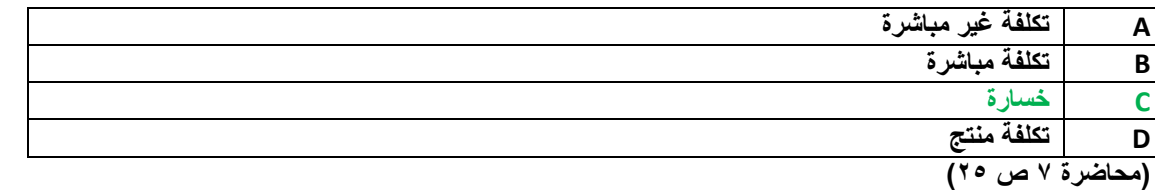

لأنه يصنف ضمن الوقت الضائع الغير طبيعي ، و الأجر المحتسب في هذه الحالة لا يعتبر تكلفة و إنما خسارة تتحملها قائمة الدخل

**/10 تم شراء سٌارة بمبلغ 040444 لاير 0 ٌحتسب لها استهالك سنوي بنسبة %14 0 وبعد مرور ثمانٌة أعوام قررت المنشؤة التخلص من السٌارة ببٌعها 0 حٌث بلغت القٌمة البٌعٌة لها فً هذا التارٌخ 00444 لاير.**

**بناء علٌه تبلغ قٌمة التكلفة الغارقة :**

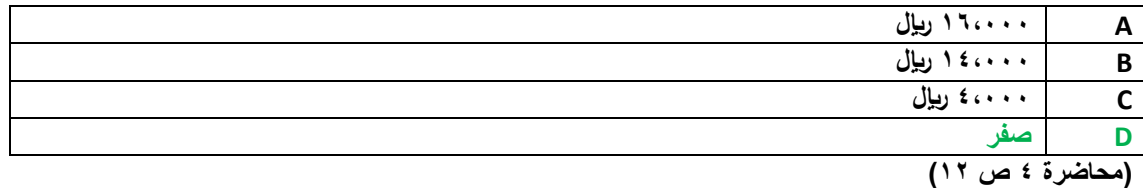

التكلفة الغارقة هي التكاليف التي تتحملها المنشأة في جميع الأحوال ، في هذا المثال قيمة الأصل ٢٠،٠٠٠ – قيمة الإهلاك ١٦،٠٠٠ = القيمة ا**لدفترية ٤،٠٠٠ ريال .** 

**وحٌث أن القٌمة البٌعٌة – القٌمة الدفترٌة = صفر فإنه ال ٌوجد تكالٌف غارقة .**

**/10 فٌما ٌلً حركة المواد الخام ألحد المنشآت الصناعٌة خالل األسبوع األول من شهر محرم 1001هـ :**

**فً 1001/1/1هـ كان رصٌد المخزون من المواد 104 وحدة بسعر 10 لاير للوحدة .**

**فً 1001/1/0هـ تم شراء 144 وحدة بسعر 10 لاير للوحدة .**

**فً 1001/1/0هـ تم شراء 104 وحدة بسعر 10 لاير للوحدة .**

**فً 1001/1/14هـ تم شراء 104 وحدة بسعر 10 لاير للوحدة .**

**فً 1001/1/10هـ تم شراء 104 وحدة بسعر 10 لاير للوحدة .**

**فإذا علمت أنه فً 1001/1/11هـ تم صرف 004 وحدة من المواد لإلنتاج .**

**فإن تكلفة المواد المنصرفة لإلنتاج وفقاً لطرٌقة الوارد أخٌراً صادر أوالً فً تسعٌر المخزون تبلغ :**

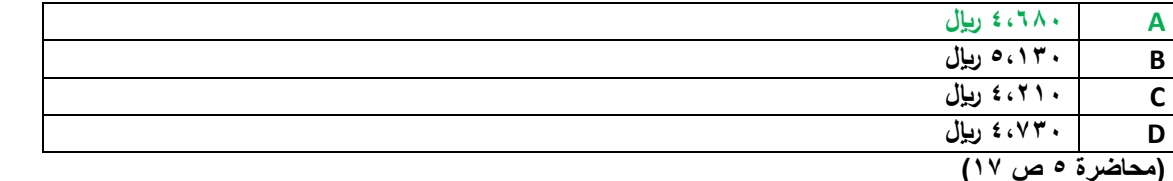

طريقة الوارد أولا صادر أخير تعني أن يتم الصرف من آخر كمية وردت للمخزون و بسعر شرائها ، في مثالنا هذا :

١/ ذكر أن صرف المواد من المخزون كان في ١٤٣١/١/١ هـ إذن سنتجاهل العملية التي وردت للمخزون بعد هذا التاريخ وهي آخر عملية هي التي **كانت بتارٌخ 1001/1/10هـ.**

**/0 سنؤخذ 004 من الدفعة التً كانت فً 1001/1/14هـ و لكن كمٌة هذه الدفعة ال تكفً !! لذلك سنؤخذ جمٌع هذه الكمٌة و بسعر شرائها . أي أننا سنؤخذ 104 \* 10 = 0004لاير**

**/0 نظراً إلى ان الكمٌة الواردة فً 1001/1/14هـ ال تكفً 0 حٌث أن المطلوب هو 004 . إذن نحن بحاجة لكمٌة 104 وحدة ) ناتج طرح 004 من 104( و علٌه سنؤخذ من الكمٌة الواردة بتارٌخ 1001/1/0هـ والتً هً 104 وحدة بسعر 10 = 1004 لاير**

**/0 نظراً إلى أن الكمٌة الواردة فً 1001/1/0هـ ال تكفً 0 حٌث أن المطلوب هو 104 إذن نحن بحاجة لكمٌة 04 وحدة )ناتج طرح 104 من 104(**  و عليه سنأخذ من الكمية الواردة بتاريخ 107/1/1 هـ (ولن نأخذ كل الكمية ولكن نحتاج فقط ٥٠ وحدة منها) ٥٠ وحدة \* ١٥ ريال = ٧٥٠ ري<u>ال</u>

**و اآلن بعد أن اكتملت الكمٌات نجمع تكلفة كل كمٌة = 0004 + 1004 + 004 = 0004 لاير**

**/10 بفرض أن شخصا ما لدٌة 0440444 لاير وٌود استثمارها فً أحد البدائل الموضح بٌاناتها فً الجدول التالً :**

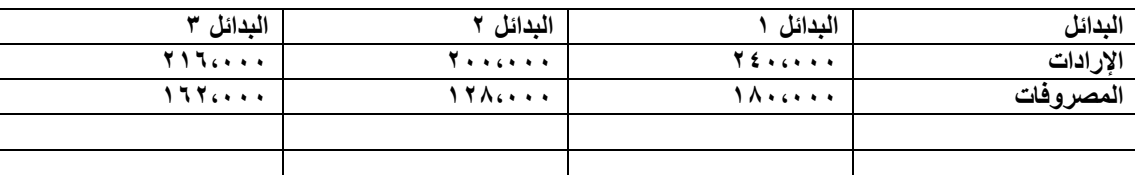

#### **ما هً تكلفة الفرصة البدٌلة عند اختٌار البدٌل األفضل .**

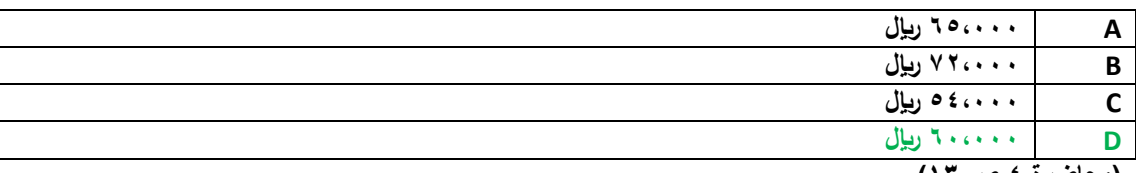

**(محاضرة ٤ ص ١٣)** 

تكلفة الفرصة البديلة هى العائد المفقود نتيجة عدم اختيار البديل التال*ي* بالأفضلية للبديل الذي تم اختياره

**و اآلن نطرح المصروفات من اإلٌرادات لكل بدٌل لنعلم ما هو العائد لكل مشروع**

**البدٌل 1 = 0040444 – 1040444 = 040444 لاير**

**البدٌل 0 = 0440444 – 1000444 = 000444 لاير**

**البدٌل 0 = 0100444 – 1000444 = 000444 لاير**

تكلفة الفرصة البديلة ه*ي* = الخيار التال*ي* بالأفضلية للخيار الأول

**تكلفة الفرصة البدٌلة هً = 040444 لاير**

**/10 قامت شركة الوحدة الصناعٌة بشراء 044 طن حدٌد بسعر 044 لاير للطن الواحد 0 وحصلت على خصم تجاري نسبة %14 من سعر الشراء 0 وبلغت مصروفات النقل 00444 لاير 0 ومصارٌف الجمارك %04 من سعر الشراء بعد الخصم .**

**بناء على ما تقدم تبلغ تكلفة شراء الطن الواحد من حدٌد :**

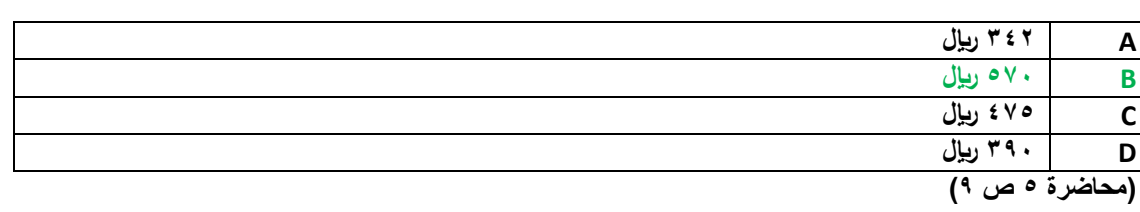

**سعر الشراء = 044 طن \* 044 لاير = 1040444**

**سعر الشراء بعد الخصم التجاري = 1040444 – )1040444 \* %14( = 1000444 لاير**

**سعر الشراء بعد إضافة %04 مصارٌف الجمارك = 1000444 + )1000444 \* %04( = 1000444 لاير**

**سعر الشراء بعد إضافة مصارٌف النقل = 1000444 + 00444 = 1010444 لاير**

**تكلفة شراء الوحدة = التكلفة اإلجمالٌة ÷ عدد الوحدات = 1010444 لاير ÷ 044 طن = 004 لاير / طن**

**/04 فٌما ٌلً حركة المواد الخام ألحد المنشآت الصناعٌة خالل األسبوع األول من شهر محرم 1001هـ :**

**فً 1001/1/1هـ كان رصٌد المخزون من المواد 104 وحدة بسعر 10 لاير للوحدة .**

**فً 1001/1/0هـ تم شراء 144 وحدة بسعر 10 لاير للوحدة .**

**فً 1001/1/0هـ تم شراء 104 وحدة بسعر 10 لاير للوحدة .**

**فً 1001/1/14هـ تم شراء 104 وحدة بسعر 10 لاير للوحدة .**

**فً 1001/1/10هـ تم شراء 104 وحدة بسعر 10 لاير للوحدة .**

**فإذا علمت أنه فً 1001/1/11هـ تم صرف 044 وحدة من المواد لإلنتاج .**

**فإن تكلفة المواد المنصرفة لإلنتاج وفقاً لطرٌقة الوارد أوالً صادر أوالً فً تسعٌر المخزون تبلغ :**

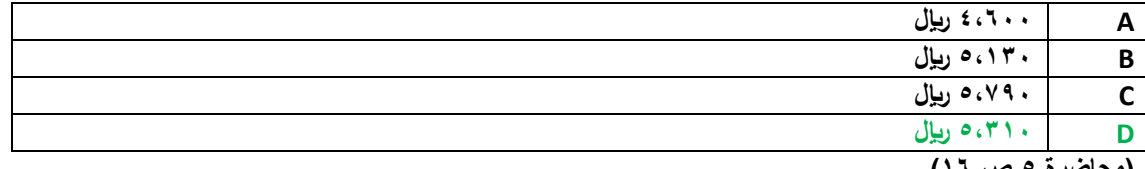

**)محاضرة 0 ص 10(**

نفس فكرة حل السوال رقم ١٧ ولكن عوضاً عن أن نبدأ من الكميات الوادرة أخيراً للمخزون سنبدأ بالكميات الواردة أولأ للمخزون .

**/1 نحتاج 044 وحد .**

**/0 نؤخذ من الرصٌد 104 وحدة \* 10 لاير = 1044 لاير**

**/0 نؤخذ من الكمٌة الواردة بتارٌخ 1001/1/0هـ كمٌة 144 وحدة \* 10 لاير = 1044 لاير**

**/0 نؤخذ من الكمٌة الواردة بتارٌخ 1001/1/0هـ كمٌة 104 وحدة \* 10 لاير = 1004 لاير**

**/0 نؤخذ من الكمٌة الواردة بتارٌخ 1001/1/14هـ كمٌة 04 وحدة )كً تكتمل كمٌة الصرف و التً هً 044 وحدة( \* 10 لاير = 004 لاير**

**/0 نجمع تكالٌف الكمٌات المصروفة = 004+1004+1044+1044= 0104 لاير**

#### **/01 ماهو قٌد الٌومٌة الواجب تسجٌله عند صرف المواد المباشرة لإلنتاج:**

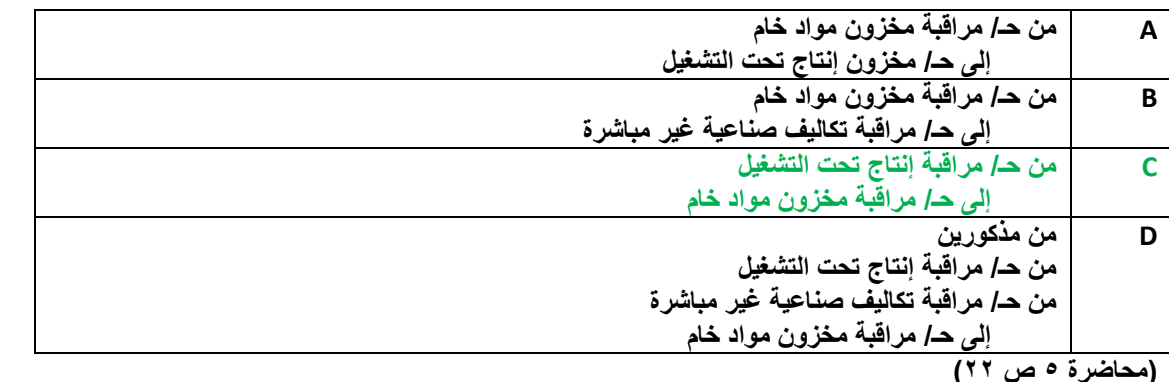

## **/00 تصنف أجور مشرفً اإلنتاج على أنها :**

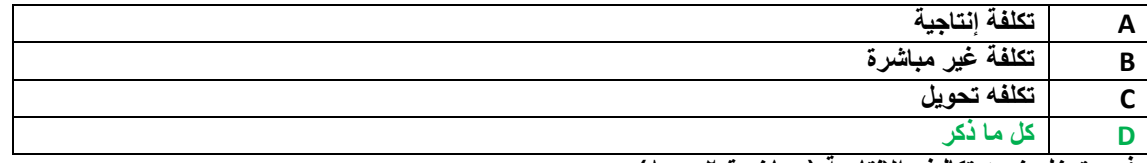

**فهً تدخل ضمن تكالٌف اإلنتاجٌة )محاضرة 0 ص0(**

**وهً تدخل ضمن التكالٌف الغٌر مباشرة ) محاضرة 0 ص10(**

**وهً تدخل ضمن تكلفة التحوٌل) محاضرة 0 ص10(**

**/00 ٌعمل خالد لدى شركة الفتح بؤحد األقسام الخاصة بتجمٌع األثاث المكتبً وٌدفع له 14 لاير للوقت العادي و %104 للوقت الذي ٌزٌد عن 04** ساعة ف*ي* الأسبوع<u>.</u>

**افترض انه خالل األسبوع الماضً عمل خالد 00 ساعة 0 منها 11 ساعة وقت ضائع خاص بفترات الصالة والغداء والصٌانة العامة .**

**بناء على ما سبق 0 تبلغ تكلفة األجرة المباشرة للعامل خالد :** 

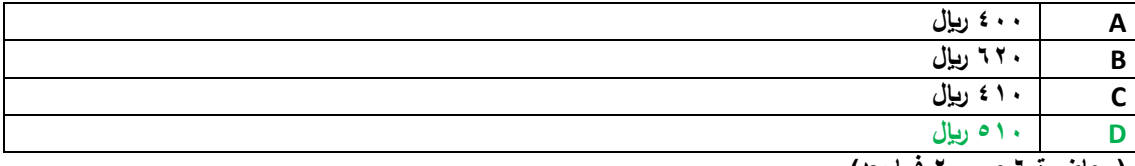

**)محاضرة 0 ص 04 فما بعد(**

**ساعات العمل المباشر = إجمالً عدد الساعات – ساعات الوقت الضائع**

**ساعات العمل المباشر = 00 ساعة – 11 ساعة = 01 ساعة**

**تكلفة األجر المباشر = عدد ساعات العمل \* أجر الساعة** 

**تكلفة األجر المباشر = 01 ساعة \* 14 لاير = 014 لاير**

**/00 العجز فً مخزون المواد الخام نتٌجة االخطاء الحسابٌة البسٌطة ٌعالج على أنة :**

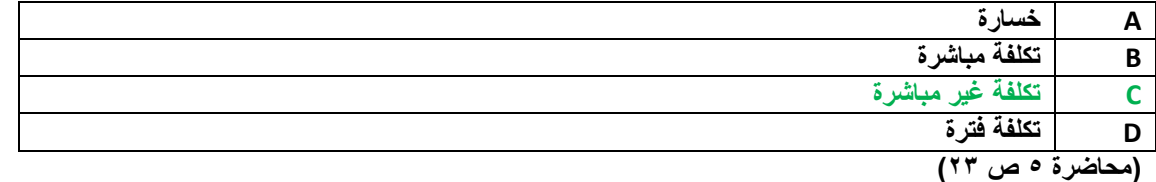

#### **/00 هً التكالٌف التً تتغٌر فً مجموعها مع التغٌر فً الحجم النشاط تغٌراً طردٌاً وبنفس النسبة :**

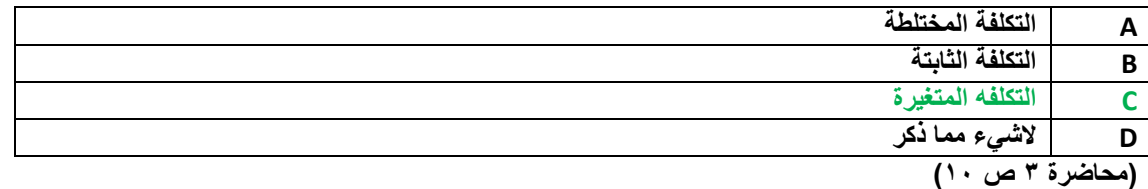

**/00 خالل األسبوع األول من شهر شعبان كان مجموع بطاقات تسجٌل الوقت لعمال اإلنتاج بقسم التجمٌع فً مصنع هجر للتمور عبارة عن 1144 ساعة عمل عادٌة و 104 ساعة عمل إضافٌة . وٌقدر أجر ساعة العمل العادٌة بمبلغ 0 لاير وأجر ساعة الوقت اإلضافً مرة ونصف لجأجر العادي.**  وبتحليل بطاقة الشغلة لهولاء الع*م*ال عن نفس الفترة تبين أن الساعات التي قضوها قد استخدمت كما يلي :

 **044ساعة فً تصنٌع أمر الإلنتاج رقم )1(**

- **004ساعة فً تصنٌع أمر الإلنتاج رقم )0(**
	- **104ساعة وقت ضائع ألسباب طبٌعٌة .**

**بناء على ماسبق كم تبلغ األجور غٌر المباشرة** 

**A 1004 لاير**

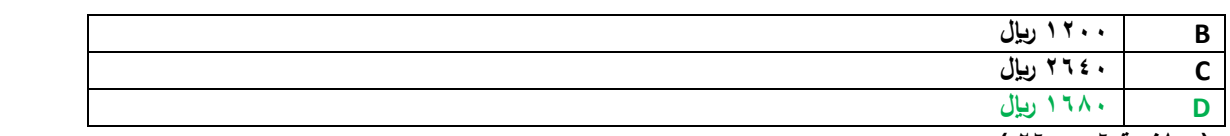

**)محاضرة 0 ص 00 (**

**الإجور الغير مباشرة هي = علاوة العمل الإضافي + الوقت الضائع الطبيعي** 

الإجور الغير مباشرة هي = (١٢٠ساعة \* ٤ ريال والتي هي الفرق بين أجر الساعة العادي و أجر ساعة العمل الإضافي) + (١٥٠ ساعة \* ٨ ريال)

**اإلجور الغٌر مباشرة هً = 004 + 1044 = 1004 لاير**

#### **/00 تكون فروق التكالٌف اإلضافٌة المحملة بؤكثر من الالزم 0 إذا كانت :**

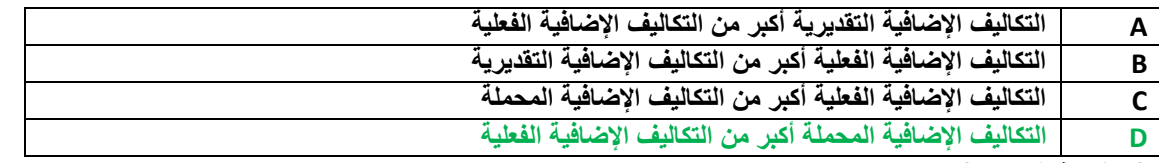

**)محاضرة 0 ص 0(**

#### **/00 ما هو قٌد الٌومٌة الواجب تسجٌله عند تحمٌل األجور غٌر المباشرة على اإلنتاج :**

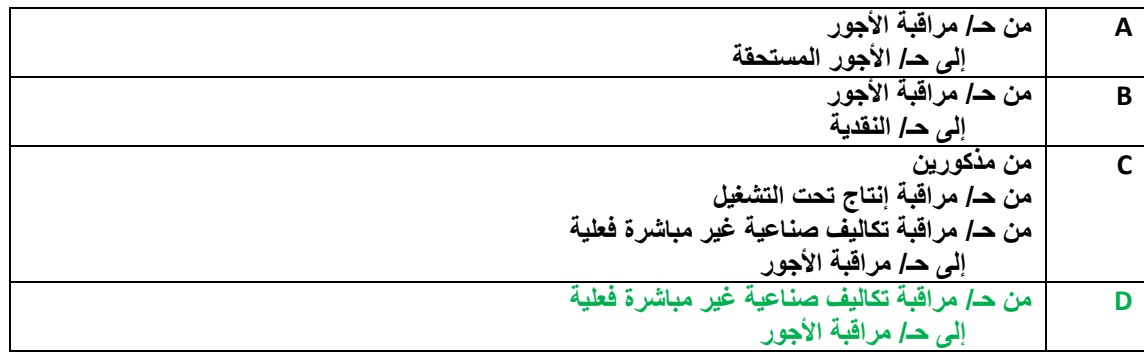

**)محاضرة 0 ص 00(**

**/00 األعباء الصناعٌة المقدرة لشركة زهران تبلغ 1040444 لاير 0 وعدد ساعات العمل المباشر عن نفس الفترة 040444 ساعة .**

**والبٌانات التالٌة خاصة باألمر اإلنتاجً رقم 000 الذي أنتج خالل الشهر األول من السنة :**

**الوحدات المنتجة 144 وحدة**

**تكلفة المواد المباشرة 140444 لاير**

**تكلفة العمل المباشرة 00444 لاير**

**ساعات العمل المباشر 1444 ساعة**

**بناء على ما تقدم من بٌانات حول شركة زهران تبلغ تكلفة األمر اإلنتاجً رقم 000 :**

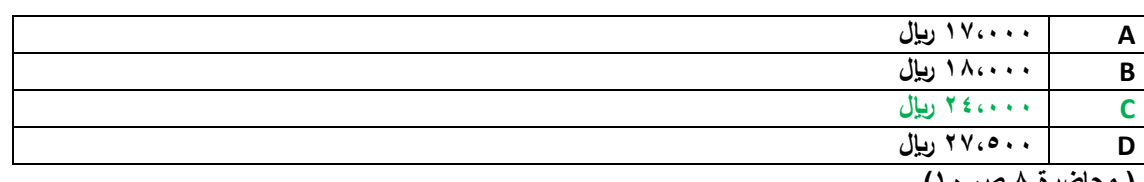

**) محاضرة 0 ص 14(**

**تكلفة األمر اإلنتاجً رقم 000 تتكون من = تكلفة أولٌة + تكلفة صناعٌة غٌر مباشرة**

**التكلفة األولٌة = األجور المباشرة + الموارد المباشرة = 140444 + 00444 = 100444 لاير** التكلفة الصناعية الغير مباشرة يتم تحميلها على الأمر الإنتاجي رقم ٩٩٩ عن طريق تقديرها باستخدام مع*د*ل التحميل معدل التحميل = التكلفة التقديرية فى أول العام ÷ حجم النشاط **معدل التحمٌل = 1040444 لاير ÷ 040444 ساعة = 0 لاير لكل ساعة عمل** الآن نستخدم معدل التحميل و نضربه بعدد ساعات الع*مل* المباشر في الأمر الانتاجي رقم ٩٩٩ لنستخرج التكلفة الصناعية الغير مباشرة **التكلفة الصناعٌة الغٌر مباشرة لجأمر اإلنتاجً رقم 000 = 10444 ساعة \* 0 لاير = 00444 لاير نعوض بالمعادلة األولى : تكلفة األمر اإلنتاجً رقم 000 = تكلفة أولٌة + تكلفة صناعٌة غٌر مباشرة**

**تكلفة األمر اإلنتاجً رقم 000 = 100444 + 00444 = 000444 لاير**

**/04 ٌوجد لدى أحد المصانع ثالثة أقسام لإلنتاج هً )قسم التقطٌع 0 قسم التجمٌع 0 قسم التشطٌب( 0 باإلضافة إلى قسمٌن للخدمات هً : )قسم**  الأفراد ، قسم الصيانة) . وفيما يلى ملخص بيانات المصنع :

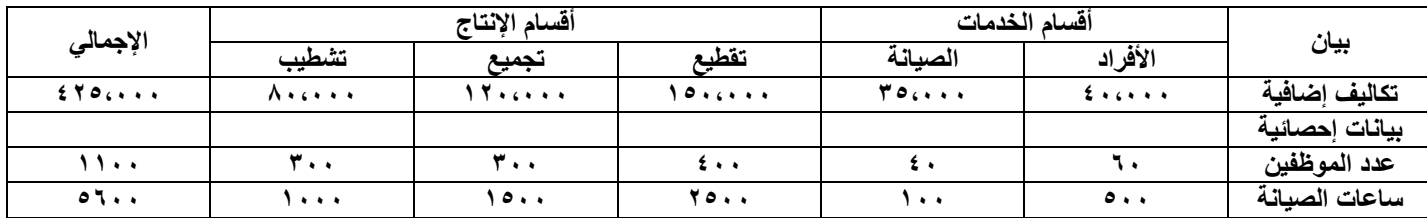

في ظل طريقة التخصيص المباشر فإن نصيب قسم التجميع من تكلفة قسم الأفراد تبلغ :

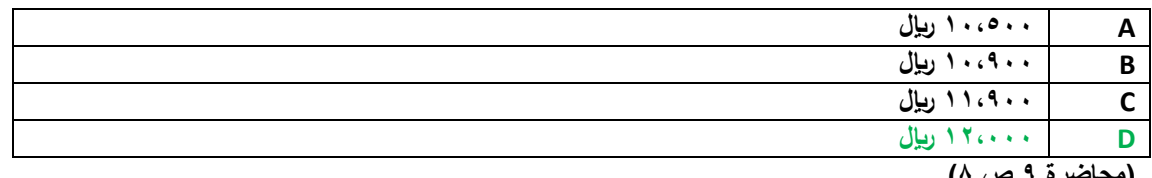

**)محاضرة 0 ص 0(**

**طرٌقة التوزٌع المباشرة )اإلنفرادي( تتم بالخطوات التالٌة :**

١/ تحديد تكلفة كل مركز خدمة على حدة ، و في هذا السوّال تكلفة الأفراد هو ٤٠،٠٠٠ ري<u>ا</u>ل <sub>.</sub>

**/0 توزٌع تكلفة كل مركز من مراكز الخدمات على مراكز اإلنتاج باستخدام أساس توزٌع مالئم لطبٌعة الخدمة المقدمة 0 و فً هذا السإال فإن قسم**  الأفراد الأساس المناسب له هو عدد الموظفين ، وعليه فسيتم توزيع تكلفة هذا القسم بشكل نسبة و تناسب على مراكز الإنتاج اعتماداً على عدد الموظفين ف*ي* كل قسم إنتاج*ي* .

مجموع عدد الموظفين في مراكز الإنتاج هو = ٤٠٠ في التقطيع + ٣٠٠ في التجميع + ٣٠٠ في التشطيب = ١،٠٠٠ موظف في أقسام الإنتاج

**نسبة عدد موظفً التجمٌع إلى باقً أقسام اإلنتاج هو = 044 ÷ 10444 = %04**

إذن : حصة قسم التجميع من تكلفة قسم الأفراد هي = 11.000 \* , 04% = 11.000 ريال

**/01 شركة السالم الصناعٌة تستخدم ساعات تشغٌل اآلالت كؤساس لتحمٌل األعباء الصناعٌة لمنتجاتها 0 وفً موازنة عام 1001هـ كانت األعباء التقدٌرٌة 0440444 لاير وعدد ساعات تشغٌل اآلالت المقدرة 1040444 ساعة . وفً نهاٌة السنة بلغ عدد الساعات الفعلٌة للعمل المباشر 1000444 ساعة واألعباء الصناعٌة الفعلٌة 0000444 لاير . بناء على البٌانات السابقة تبلغ فروق التحمٌل :**

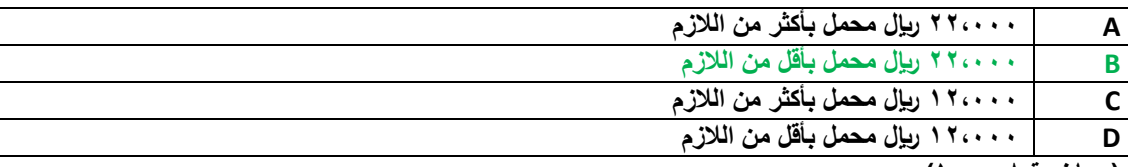

**)محاضرة 0 ص14(**

ا *| م*عدل تحميل التقدير ي للتكلفة = التكلفة التقديرية ÷ حجم النشاط المتوقع (تم تحديد ساعات تشغيل الآلات كأساس لتحميل الأعباء الصناعية)

**معدل تحمٌل التقدٌري للتكلفة = 0440444 لاير ÷ 1040444 ساعة = 0 لاير لكل ساعة عمل آالت.**

معدل التحميل الفعل*ي* للتكلفة = التكلفة الفعلية ÷ حجم النشاط الفعلى

**معدل التحمٌل الفعلً للتكلفة = 0000444 ÷ 1000444 = 0010 لاير**

الفرق بين معدل التحميل التقديري ومعدل التحميل الفعل<sub>ّٰ</sub> = 1 × 1 × = 1 × 1 + 0 بيال

فروقات التحميل = حجم النشاط الفعلى \* الفرق بين معدلى التحميل

**فروقات التحمٌل = 1000444 ساعة \* 4010 لاير = 000444 لاير**

و بما أن معدل التحميل الفعلى أكبر من معدل التحميل التقديري فإن فروقات التحميل هى مبالغ محملة بأقل من اللازم.

**/00 ٌوجد لدى أحد المصانع ثالثة أقسام لإلنتاج هً )قسم التقطٌع 0 قسم التجمٌع 0 قسم التشطٌب( 0 باإلضافة الى قسمٌن للخدمات هً :** 

**)قسم األفراد 0 قسم الصٌانة( . وفٌما ٌلً ملخص بٌانات المصنع عن كل قسم :**

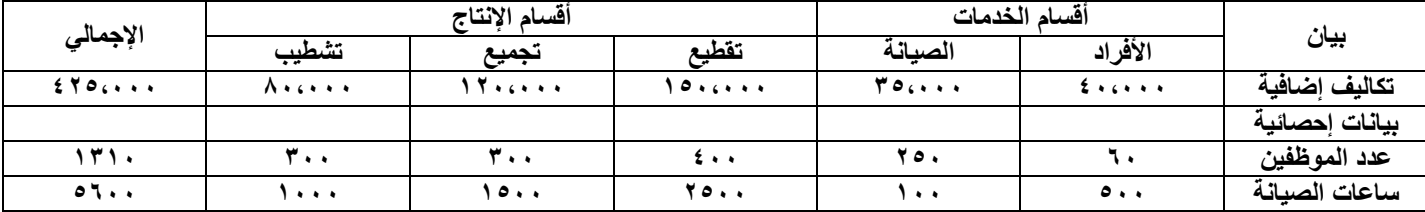

في ظل طريقة التخصيص التنازلي فإن نصيب قسم التقطيع من تكلفة قسم الصيانة تبلغ :

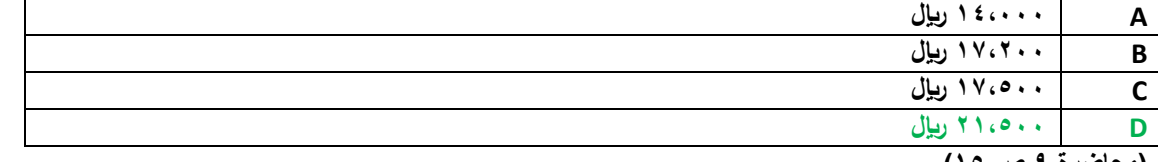

**)محاضرة 0 ص 10(**

**طرٌقة التوزٌع التنازلً تتم بالخطوات التالٌة :**

**/1 تحدٌد تكلفة كل مركز خدمة على حدة .**

٢/ ترتيب توزيع تكلفة مراكز الخدمات من اليمين لليسار ، أي نبدأ بقسم الأفراد فنسم تكلفته على بقية المركز سواءً مراكز خدمات أو مراكز إنتاج ، ثم نبدأ بالعمود الذي يليه وهو مركز خدمات الصيانة فنوزع تكلفته (الت*ي هي* تكلفته الأصلية بالإضافة للتحلفة الت*ي* تحملها من المركز الذي قبله وهو <mark>مركز خدمات الأفراد) على بقية الأقسام التي عن يساره .</mark>

**/0 عند توزٌع تكلفة كل مركز من مراكز الخدمات على بقٌة المراكو التً عن ٌساره فً الجدول ٌجب استخدام أساس توزٌع مالئم لطبٌعة الخدمة**  المقدمة ، و في هذا السوّال فإن قسم الأفراد الأساس المناسب له هو عدد الموظفين ، وعليه فسيتم توزيع تكلفة هذا القسم بشكل نسبة و تناسب عل*ى* **المراكز التً تلٌه )عن ٌساره( اعتماداً على عدد الموظفٌن فً كل قسم إنتاجً أو خدمً .**

**مجموع عدد الموظفٌن فً مراكز اإلنتاج هو = 004 فً الصٌانة + 044 فً التقطٌع + 044 فً التجمٌع + 044 فً التشطٌب = 10004 موظف فً بقٌة األقسام )اإلنتاج و الخدمات( نسبة عدد موظفً قصسم الصٌانة إلى باقً األقسام هو = 004 ÷ 10004 = %04 إذن : حصة قسم الصٌانة من تكلفة قسم األفراد هً = 040444 \* %04 = 00444 لاير** نكرر نفس الطريقة مع مركز الصيانة و نوزع تكاليفه على بقية المراكز الت*ي* عن يساره في الجدول على أساس معدل توزيع يلائم طبيعة نشاطه و هي **ساعات الصٌانة . مجموع ساعات الصٌانة = 00044 ساعة للتقطٌع + 10044 ساعة للتجمٌع + 10444 ساعة للتشطٌب = 00444 ساعة صٌانة**

**نسبة ساعات الصٌانة فً قسم التقطٌع إلى باقً األقسام = 00044 ساعة ÷ 00444 ساعة = %04**

**إذن : حصة قسم التقطٌع من قسم الصٌانة = )00044 تكالٌف قسم الصٌانة األصلٌة + 00444 لاير تكالٌف موزعه من قسم األفراد( \* %04 =** 

**حصة قسم التقطٌع من قسم الصٌانة = 000444 \* %04 = 010044 لاير**

**/00 فٌما ٌلً البٌانات المستخرجة من سجالت شركة األثاث الحدٌثة خالل شهر محرم 1000هـ :**

- **- تكالٌف المواد المباشرة والمستخدمة خالل الشهر 0440444 لاير .**
- **- تكالٌف األجور المباشرة 040444 لاير ) عدد ساعات العمل المباشرة 140444 ساعة (**
- **- معدل تحمٌل التكالٌف الصناعٌة الغٌر مباشرة التقدٌري ٌبلغ 0 لاير / ساعه عمل مباشر .**
	- **- تكالٌف التسوٌق والتكالٌف اإلدارٌة 000444 لاير و 040444 لاير على التوالً .**
- **- تكالٌف مخزون اإلنتاج تحت التشغٌل أول وأخر الشهر 140444 و 100444 لاير على التوالً .**
	- **- تكالٌف مخزون اإلنتاج التام أول الشهر 100444 لاير**
		- **- تكالٌف مخزون اإلنتاج التام أخر الشهر 100444 لاير**

**بناء على البٌانات السابقة تبلغ التكالٌف الصناعٌة لإلنتاج التام خالل شهر محرم 1000هـ :**

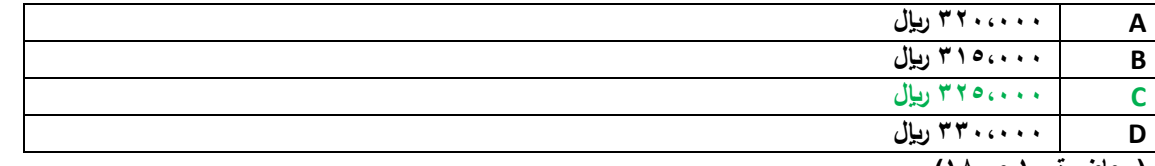

**)محاضرة 14 ص10(**

**تكلفة اإلنتاج = التكلفة األلولٌة + التكلفة الصناعٌة الغٌر مباشرة**

**التكلفة األولٌة = 0440444 + 040444 = 0040444 لاير**

**التكلفة الصناعٌة = المعدل التقدٌري للتكلفة الغٌر مباشرة \* حجم النشاط ) وهو فً هذا المثال : ساعات العمل المباشر(**

**التكلفة الصناعٌة = 0 لاير \* 140444 ساعة عمل مباشر = 040444 لاير**

**تكلفة اإلنتاج )و تسمى تكالٌف صناعٌة خالل الفترة( = 0040444 + 040444 = 0040444 لاير**

**تكلفة اإلنتاج التام = التكالٌف الصناعٌة خالل الفترة + تكلفة مخزن تحت التشغٌل أو المدة – تكلفة مخزن تحت التشغٌل آخر المدة**

**تكلفة اإلنتاج التام = 0040444 + 140444 – 100444 = 0000444 لاير**

**/00 البٌانات التالٌة مستخرجة من سجالت شركة األمل الصناعٌة عن أحدى الفترات التكالٌفٌة :**

مبيعات مبيعات مبيعات المعاصر المعاصر المعاصر المعاصر المعاصر المعاصر المعاصر المعاصر المعاصر المعاصر المعاصر ال **صافً الربح 110441444** مصار بف أدار بة المسابق بن المسابق المسابق المسابق المسابق المسابق المسابق المسابق المسابق المسابق ال<br>مسابق المسابق **تكلفة العمل المبـاشر ) عن 1041444 ساعة عمل ( 0441444 لاير**  فأذا علمت أن مع*د*ل تحميل التكاليف غير المباشرة التقديري هو ٢ ريإل لكل ساعة عمل <sub>.</sub> **وقد تبٌن أن أرصد المخزون قد ظهرت على النحو التالً :** 

**1\_ تكلفة الوحدات تحت التشغٌل أول الفترة 1441444 لاير 0 وأخر الفترة 1041444 لاير** 

**0\_تكلفة المخزون األنتاج التام أول الفترة 0441444 لاير وأخر الفترة 0101444 لاير** 

**بناء على البٌانات السابقة تبلغ تكلفة البضاعة المباعة :**

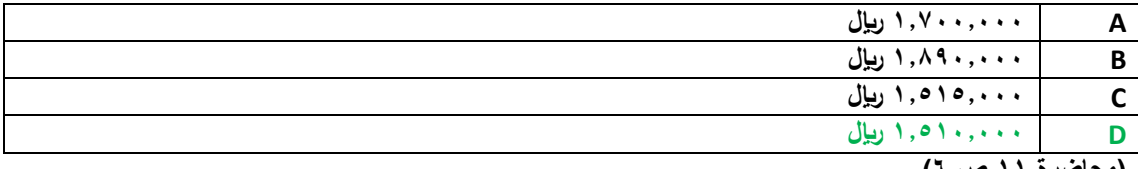

**)محاضرة 11 ص 0(**

**تكلفة البضاعة المباعة ٌمكن الحصول علٌها من طرٌقٌن :**

**1( عن طرٌق قائمة التكالٌف**

**تكلفة البضاعة المباعة = التكالٌف الصناعٌة خالل الفترة +) رصٌد مخازن إنتاج تحت التشغٌل ( + )رصٌد مخازن اإلنتاج التام(**

**التكالٌف الصناعٌة خالل الفترة = الكتلفة األولٌة + التكالٌف الصناعٌة الغٌر مباشرة**

التكلفة الأولية = الأجور المباشرة + الموارد المباشرة

**ولكن تكلفة المواد الغٌر مباشرة غٌر متوفر ضمن المعطٌات ؟؟**

**لذلك سنستخدم الطرٌقة األخرى :**

**0( عن طرٌق قائمة الدخل )بعض المعادالت التالٌة عكسٌة لذلك ستجد أن إشارة الجمع و الطرح مقلوبة(**

**تكلفة البضاعة المباعة = إٌرادات المبٌعات – مجمل الربح**

**حسب المعطٌات فإنه لدٌنا إٌرادات المبٌعات ولكن مجمل الربح غٌر متوفر !**

**مجمل الربح = صافً ربح أو خسائر العملٌات + مصارٌف التشغٌل ) إدراٌة أو تسوٌقٌة (**

**و لكن حسب المعطلٌات فإن صافً ربح أو خسائر العملٌات غٌر متوفر !**

**صافً ربح أو خسائر العملٌات = صافً الربح أو الخسارة + مصروفات أخرى – إٌرادات أخرى**

**صافً ربح أو خسائر العملٌات = 100440444 + ال ٌوجد مصروفات أخرى – ال ٌوجد إٌردات أخرى**

**مجمل الربح = 100440444 + 1040444 = 100040444 لاير**

**تكلفة البضاعة المباعة = 000440444 – 100040444 = 100140444 لاير**

**/00البٌانات التالٌة مستخرجة من سجالت شركة الوفاء الصناعٌة عن إحدى الفترات التكالٌفٌة:**

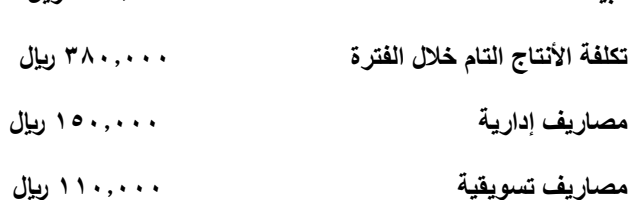

**مبٌعات 0441444 لاير** 

**وقد تبٌن أن أرصدة المخزون قد ظهرت على النحو التـالً :**

**\_ تكلفة الوحدات تحت التشغٌل أول الفترة 141444 لاير 0 وأخر الفترة 101444 لاير** 

**\_تكلفة مخزون األنتاج التام أول الفترة 041444 لاير 0 وأخر الفترة 141444 لاير** 

**بناء على البٌانات السابقة ٌبلغ صافً الربح :**

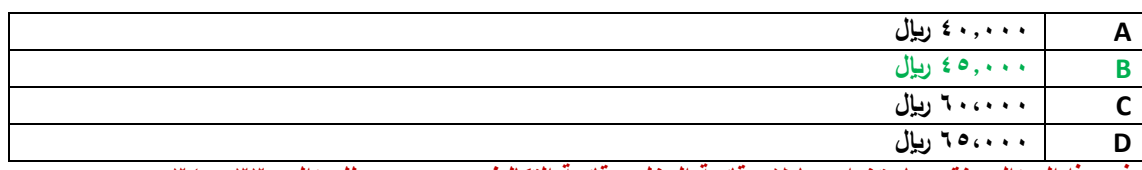

**فً هذا السإال سنقوم باستخدام معادالت قائمة الدخل و قائمة التكالٌف 0 وهو دمج للسإالٌن 00 و 00 :**

**صافً الربح أو الخسارة = صافً ربح أو خسارة العملٌات - مصارٌف أخرى + إٌرادرات أخرى**

**صافً ربح أو خسارة العملٌات = مجمل الربح – مصارٌف تشغٌلٌة – مصارٌف إدارٌة – مصارٌف تسوٌقٌة**

**مجمل الربح = إٌرادات المبٌعات – تكلفة البضاعة المباعة**

**تكلفة البضاعة المباعة = تكلفة االنتاج التام + مخزون االنتاج التام أول الفترة – مخزون االنتاج التام آخر الفترة تكلفة االنتاج التام = التكالٌف الصناعٌة خالل الفترة + مخزون االنتاج تحت التشغٌل أول الفترة – مخزون االنتاج تحت التشغٌل آخر الفترة اآلن كل الملعلومات المطلوبة متوفرة تكلفة اإلنتاج التام = 0040444 + 140444 – 100444 = 0000444 لاير تكلفة البضاعة المباعة = 0000444 + 040444 – 140444 = 0000444 لاير مجمل الربح أو الخسارة = 0440444 – 0000444 = 0400444 لاير صافً ربح أو خسارة العملٌات = 0400444 – 1040444 – 1140444 = 000444 لاير صافً الربح أو الخسارة = 000444 – ال ٌوجد مصروفات أخرى + ال ٌوجد إٌرادات أخرى صافً الربح أو الخسارة = 000444 لاير**

**/00 قامت مصانع األلبـان الوطنٌة بالتؤمٌن ضد الحرٌق على معدات المصنع لمدة ثالث سـنوات وذلك فً** 

**1000/0/1هـ بمبلغ وقدرة 101444 لاير .**

**وفقاً لمفهوم التكلفة والمصروف تبلغ قٌمة التكلفة فً 1000/10/04 هـ** 

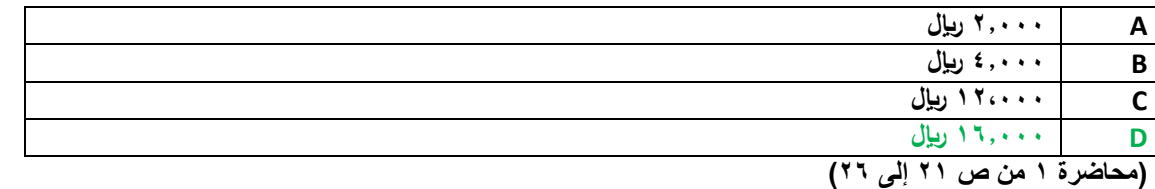

**قٌمة التؤمٌن الشهري = 100444 ÷ 00 )عدد أشهر مدة التؤمٌن( = 044 لاير لكل شهر**

**قٌمة المصروف خالل العام 1000هـ = 0 أشهر \* 044 لاير = 0044 لاير**

**قٌمة التكلفة فً 1000/10/04هـ )الرصٌد المتبقً من التؤمٌن( = 100444 – 00444 = 100444 لاير**

#### **/00 وقعت الشركة فً 1000/0/1 هـ عقداً لمدة ثمانٌة شـهور لصٌانة أجهزة الكمبٌوتر بمبــلغ 101444 لاير**

**وفقاً لمفهوم التكلفة والمصـروف كم تبلغ قٌمة المصـروف :** 

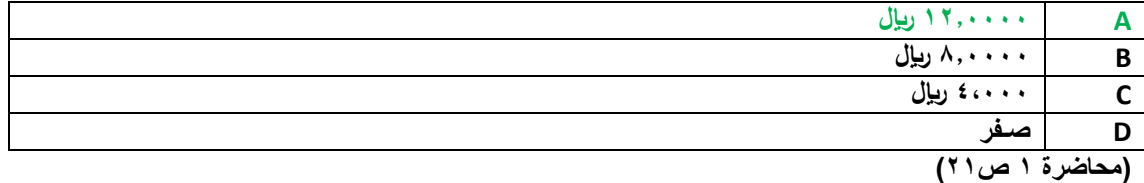

لأن كامل قيمة العقد ستصرف خلال نفس السنة ، فيكون المبلغ كله مصروف.

**/00 فٌما ٌلً بعض البٌانات المستخرجة من سجالت شركة الوطن الصناعٌة خالل شهر محرم 1000 هـ**

**1041444 لاير مشترٌات خامات \_01444 لاير مسموحات مشترٌات خامات \_** 

**01444 لاير مردودات مشترٌات \_01044 لاير مصارٌف نقل مشترٌات خام \_ 101044لاير** 

**مصارٌف تؤمٌن الخامات المشتراة \_001044 لاير رسـوم جمركٌة على الخامات المشتراة \_01044 لاير عمولة مشترٌات خامات .**

**فؤذا علمت ماٌلً :** 

**تكلفة مخزون الخامات أول الشهر بلغت 041444 لاير** 

**تكلفة مخزون الخامات أخر الشهر بلغت 041444 لاير** 

**بناء على ماسبق تبلغ تكلفة المواد المستخدمة فى األنتاج خالل شهر محرم :**

| ۲۰۰,۰۰۰ ریال | A |
|--------------|---|
| ۲۱۰٬۰۰۰ ریال |   |
| ۲۰۰،۰۰۰ ریال |   |
| ۲۲۰،۰۰۰ ریال |   |

**<sup>)</sup>محاضرة 0 ص 0(**

**تكلفة المواد = المشترٌات – مسموحات مشترٌات – مردودات مشترٌات + تكالٌف نقل مشترٌات + مصارٌف تؤمٌن مشترٌات + رسوم جمركٌة + عمولة مشترٌات**

**تكلفة المواد = 1040444 00444- – 00444 + 00044 + 100044 + 000044 + 00044 = 0400444 لاير**

**تكلفة المواد المستخدمة فً االنتاج لشهر محرم = تكلفة المواد المشتراه + مخزون أول الفترة – مخزون آخر الفترة**

**تكلفة المواد المستخدمة فً االنتاج لشهر محرم = 0400444 + 040444 – 040444 = 0100444 لاير**

**/00 أعطٌت لك بعض البٌانات الواردة فً قائمة الدخل لشركة الكـفاح الصناعٌة عن شهر محرم 1000هـــ:**

كمية الأنتاج والمبيعات عن الشهر ٨٥٠٠ وحدة ، سعر بيع الوحدة ١٥ ريإل ، التكلفة المتغيرة للوحدة ١١ ريإل

**. التكالٌف الثابتة عن الشهر 001444 لاير .**

**بؤستخدام البٌانات السابقة تبلغ قٌمة نقطة التعادل بالوحدات :**

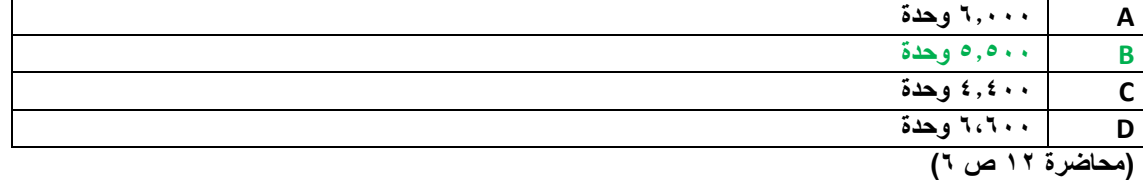

**بما أنه طلب التعادل بالوحدات فهو ٌرٌد كمٌة التعادل :**

**كمٌة التعادل = التكالٌف الثابتة ÷ عائد المساهمة للوحدة**

**عائد المساهمة للوحدة = سعر بٌع الوحدة – التكلفة المتغٌرة للوحدة**

**عائد المساهمة للوحدة = 10 – 11 = 0 لاير**

**كمٌة التعادل = 000444 ÷ 0 = 00044 لاير**

**/04 أعطٌت لك بعض البٌانات الواردة فً قائمة الدخل لشركة الكفاح الصناعٌة عن شهر محرم 1000هـ :**

كمية الإنتاج و المبيعات عن شهر ٢٠٠٠ وحدة ، سعر بيع الوحدة ١٢ ريإل ، التكلفة المتغيرة للوحدة ٩ ريإل ،

التكلفة الثابتة ع*ن* الشهر ٢١٠٠٠ ري<u>ا</u>ل ،

باستخدام البيانات السابقة تبلغ قيمة المبيعات اللازمة لتحقيق ربح مستهدف قدرة ١٦،٠٠٠ ريال وهي :

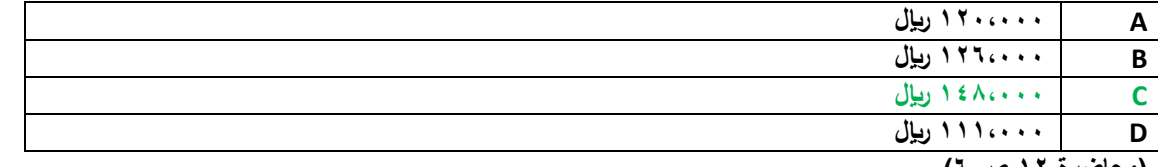

**)محاضرة 10 ص 0(**

**قٌمة المبٌعات لتحقٌق ربح مستهدف )100444( هو = ) التكالٌف الثابتة + الربح المستهدف ( ÷ نسبة عائد المساهمة للوحدة** 

**عائد المساهمة للوحدة = سعر بٌع الوحدة – التكلفة المتغٌرة للوحدة**

**نسبة عائد المساهمة = عائد المساهمة للوحدة ÷ سعر بٌع الوحدة**

**قٌمة المبٌعات لتحقٌق ربح مستهدف = )010444 + 100444( ÷ 4000 = 1000444 لاير**

**/01 بفرض أن سعر بٌع الوحدة فً إحدى المنشآت التً تنتج منتجا واحدا ٌبلغ 04 لاير 0 وان التكلفة المتغٌرة للوحدة 04 لاير وأن إجمالً التكلفة الثابتة عن السنة تبلغ 0440444 لاير 0 كمٌة اإلنتاج والمبٌعات الفعلٌة 040444 وحدة .**

**بؤستخدام البٌانات السابقة 0 تبلغ نسبة هامش األمان :**

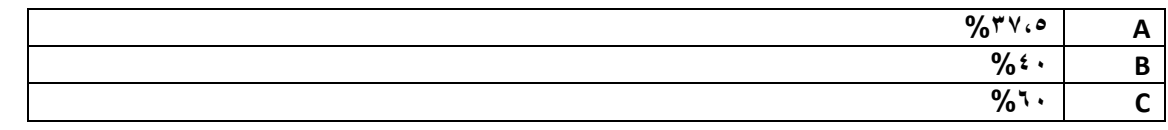

**%00 D )محاضرة 10 ص 0(** نسبة هامش الأمان = (كمية أو قيمة المبيعات الفعلية (أو المستهدفة) ــ كمية أو قيمة مبيعات التعادل ) ÷ كمية أو قيمة المبيعات الفعلية (أو **المستهدفة( /1 كمٌة مبٌعات التعادل = التكالٌف الثابتة ÷ عائد المساهمة عائد المساهمة = سعر بٌع الوحدة – التكلفة المتغٌرة للوحدة عائد المساهمة = 04 – 04 = 04 كمٌة مبٌعات التعادل = 0440444 ÷ 04 = 040444 وحدة /0 كمٌة المبٌعات الفعلٌة = 040444 وحدة /0 نسبة هامش األمان = )040444 – 040444 ( ÷ 040444 = 4000 = %00 /00 بفرض أن سعر بٌع الوحدة فً إحدى المنشآت التً تنتج منتجا واحدا ٌبلغ 04 لاير 0 وان التكلفة المتغٌرة للوحدة 00 لاير وأن إجمالً التكلفة** 

الثابتة عن السنة تبلغ 60004 **ل**يل ،

بأستخدام البيانات السابقة ، تبلغ قيمة مبيعات التعادل :

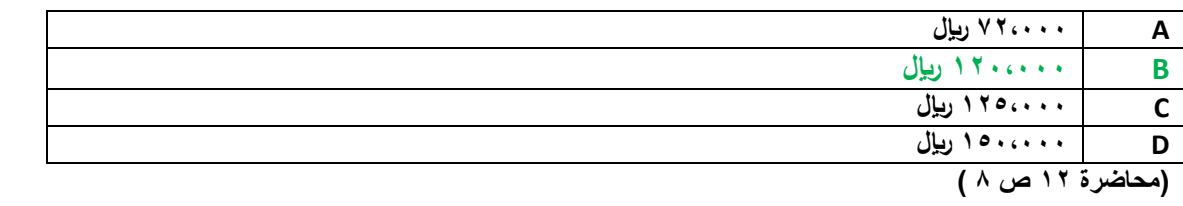

**كمٌة التعادل = التكالٌف الثابتة ÷ عائد المساهمة**

**كمٌة التعادل = 000444 ÷ 10 = 00444 وحدة**

**قٌمة التعادل = كمٌة التعادل \* سعر بٌع الوحدة**

**قٌمة التعادل = 00444 \* 04 = 1040444 لاير**

**/00 تتسم محاسبة التكالٌف بالتالً :**

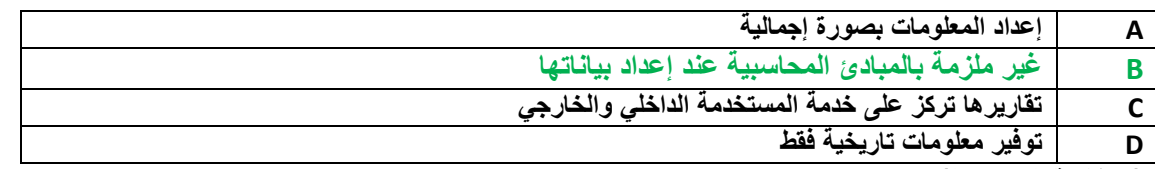

**)محاضرة 1 ص 10(**

**/00 المورد المضحى به من أجل الحصول على سلعة أو خدمة وتفٌد فً الفترة الحالٌة فقط تعبر عن مصطلح :**

**A التكلفة** 

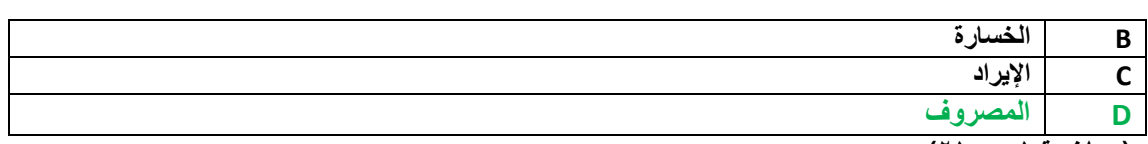

**)محاضرة 1 ص 01(**

المصروف هو الذي يتم التضحية به من أجل الحصول على سلعة أو خدمة <u>تفيد فى الفترة الحالية فقط</u>

# **/00 من أمثلة التكالٌف المستنفذة :**

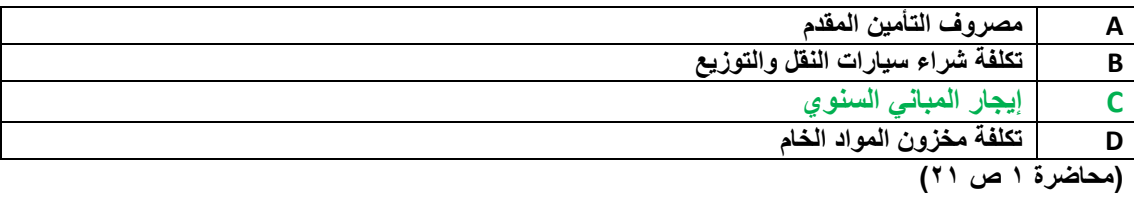

# **/00 تعتبر تكلفة إٌجار معارض البٌع :**

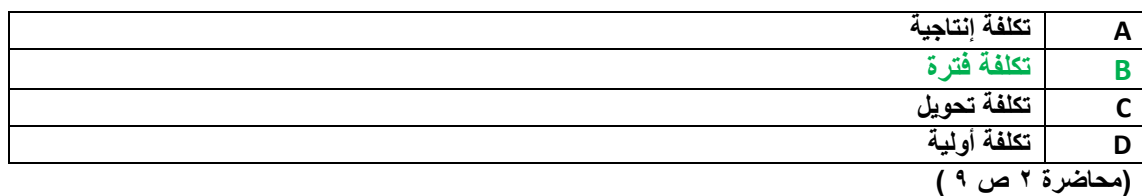

# **/00 تكلفة األجور غٌر المباشرة تعتبر**

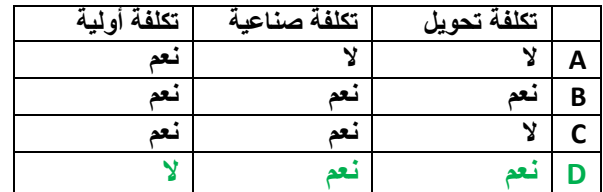

#### **/00 تكلفة المواد المباشرة تعتبر**

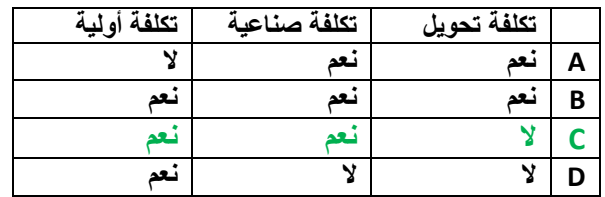

# **/00 المصطلح المحاسبً بالغه اإلنجلٌزٌة المقابل لمصطلح تكلفة التحوٌل :**

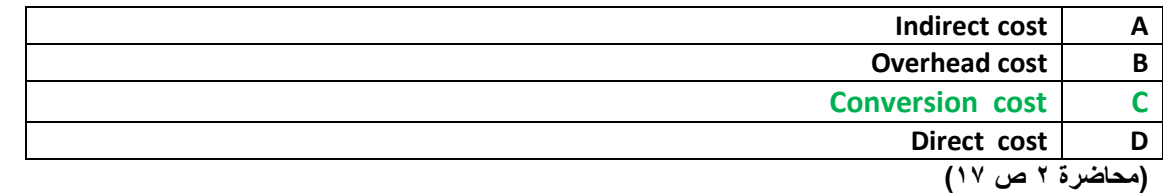

## **/04 أي العناصر التالٌة ٌعتبر تكلفة تحوٌل :**

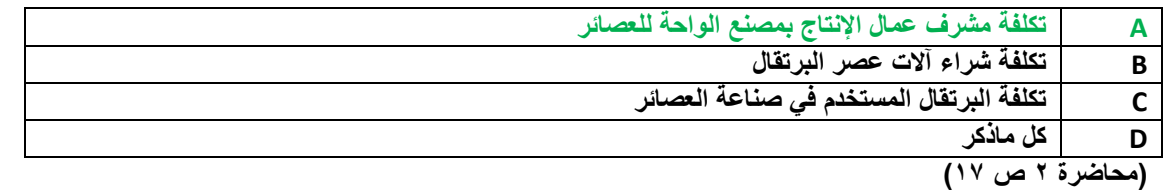

# **تم بحمد هللا**

إ*ن* أصبنا فمن الله و إن أخطأنا فمن أنفسنا و الشيطان

# **@@@@@**

نسأل الله للجميع التوفيق و النجاح في الدنيا وا لآخرة<sub>.</sub>

# **أخوكم / [أبان](http://www.ckfu.org/vb/u109126.html)**